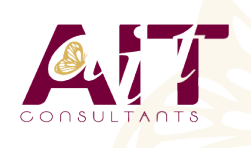

**SARL ONEO**  1025 rue Henri Becquerel Parc Club du Millénaire, Bât. 27 34000 MONTPELLIER **N° organisme : 91 34 0570434**

**Nous contacter : 04 67 13 45 45 www.ait.fr contact@ait.fr**

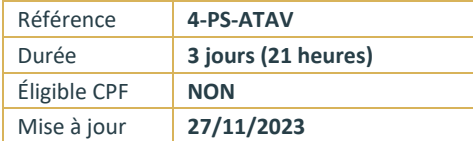

# **Windows PowerShell Administration automatisée avancée**

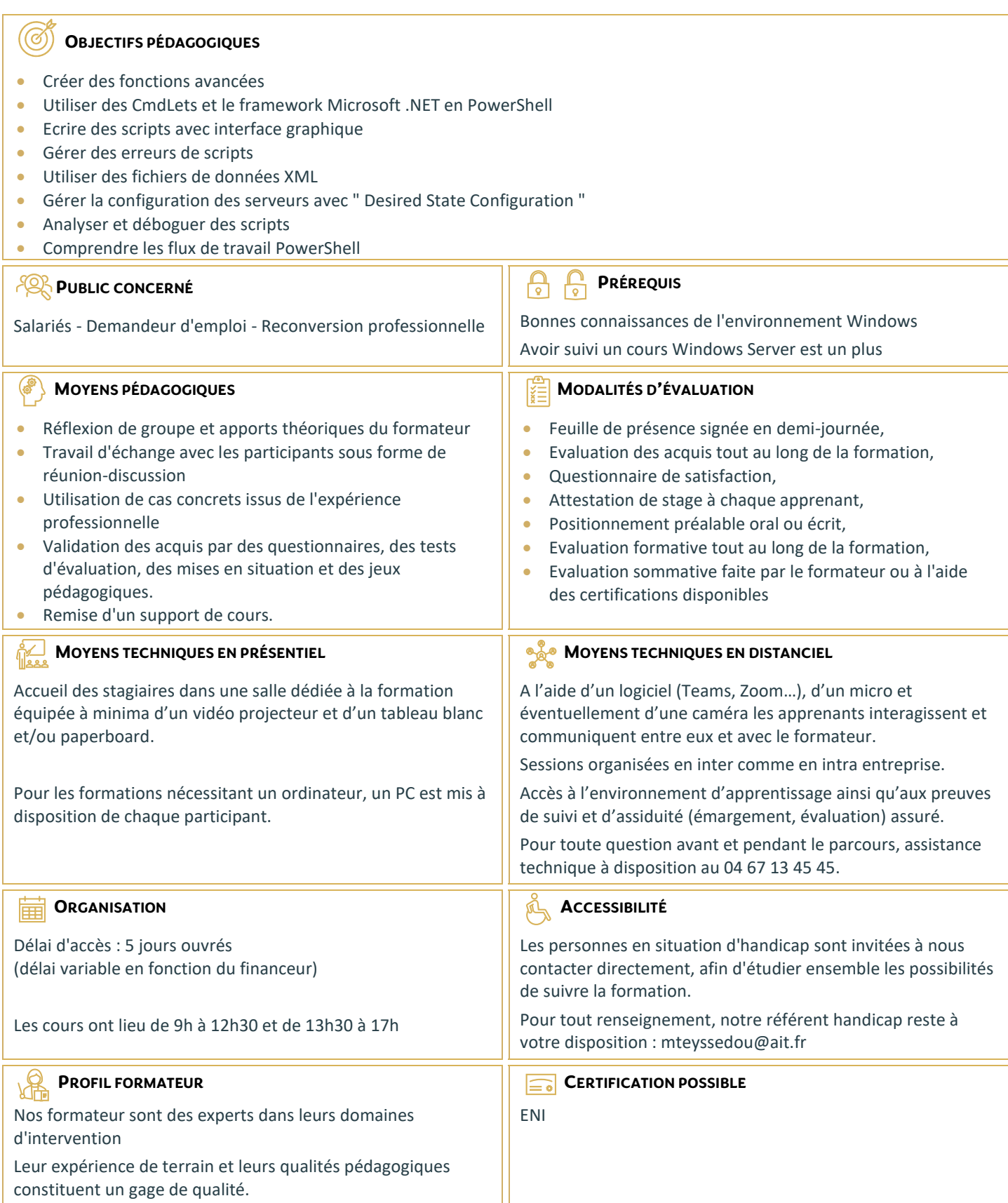

## **Windows PowerShell Administration automatisée avancée**

#### **CRÉER DES FONCTIONS AVANCÉES**

- $\Box$  Convertir une commande en fonction avancée
- $\Box$  Créer un module
- $\Box$  Définir les attributs des paramètres
- $\Box$  Ecrire des fonctions utilisant plusieurs objets
- $\Box$  Ecrire des fonctions qui acceptent l'entrée de pipeline
- $\Box$  Créer des sorties complexes de fonctions
- $\Box$  Documenter les fonctions
- $\Box$  Supporter -whatif et -confirm

## **UTILISER DES CMDLETS ET LE FRAMEWORK MICROSOFT .NET EN POWERSHELL**

- $\Box$  Lancer des commandes Powershell
- Utiliser le framework Microsoft .NET en Powershell

#### **ECRIRE DES SCRIPTS DE CONTRÔLE**

- $\Box$  Principe des scripts de contrôle
- $\Box$  Ecrire des scripts avec une interface utilisateur

## **GÉRER LES ERREURS**

- $\Box$  Principe de la gestion d'erreur
- $\Box$  Intercepter les erreurs dans un script

#### **UTILISER DES FICHIERS DE DONNÉES XML**

 $\Box$  Lire, manipuler et écrire des données en XML

## **GÉRER LA CONFIGURATION DES SERVEURS AVEC 'DESIRED STATE CONFIGURATION'**

- $\Box$  Comprendre 'Deisred State Configuration' (DSC)
- $\Box$  Créer et déployer une DSC

## **ANALYSER ET DÉBOGUER DES SCRIPTS**

- Le débogage en PowerShell
- Analyser et déboguer un script existant

## **LES WORKFLOWS POWERSHELL**

 $\Box$  Comprendre les Workflows